$-Nr. 1$ an der Saale hellem Strande

arr.: Uwe Kohls

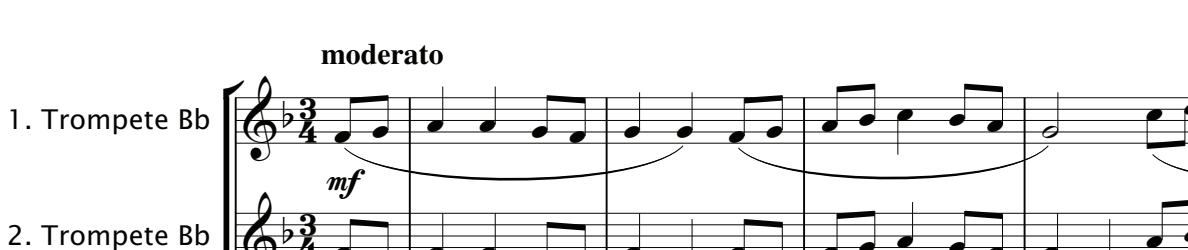

Full-Score

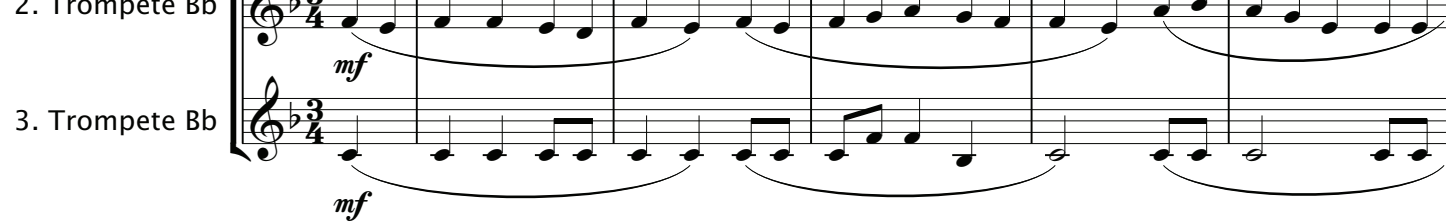

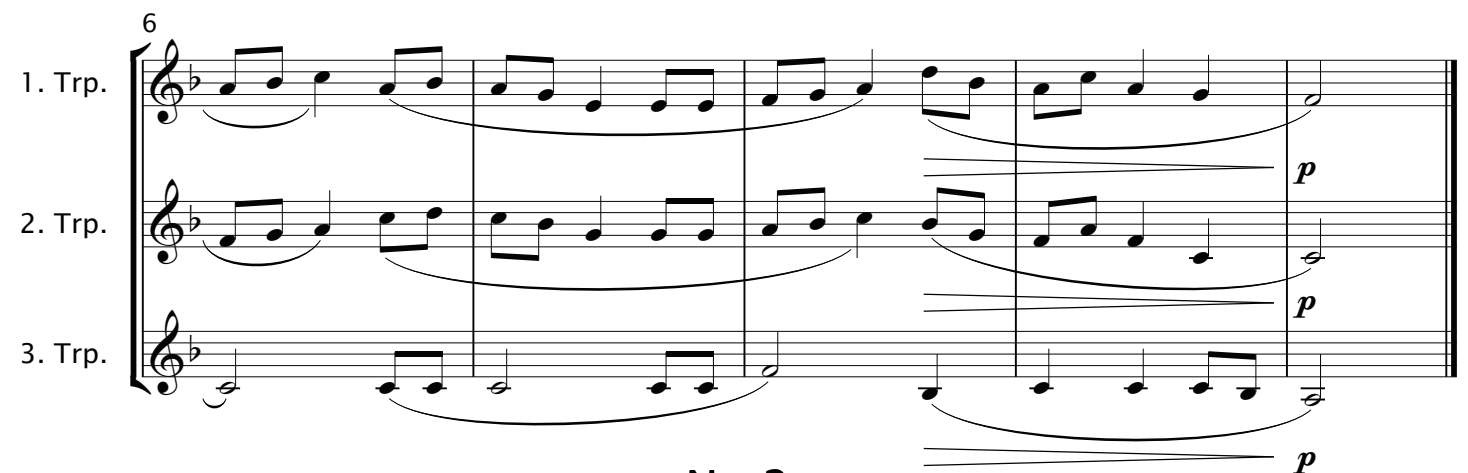

 $-Nr. 2-$ 

Ännchen von Tharau

arr.: Uwe Kohls

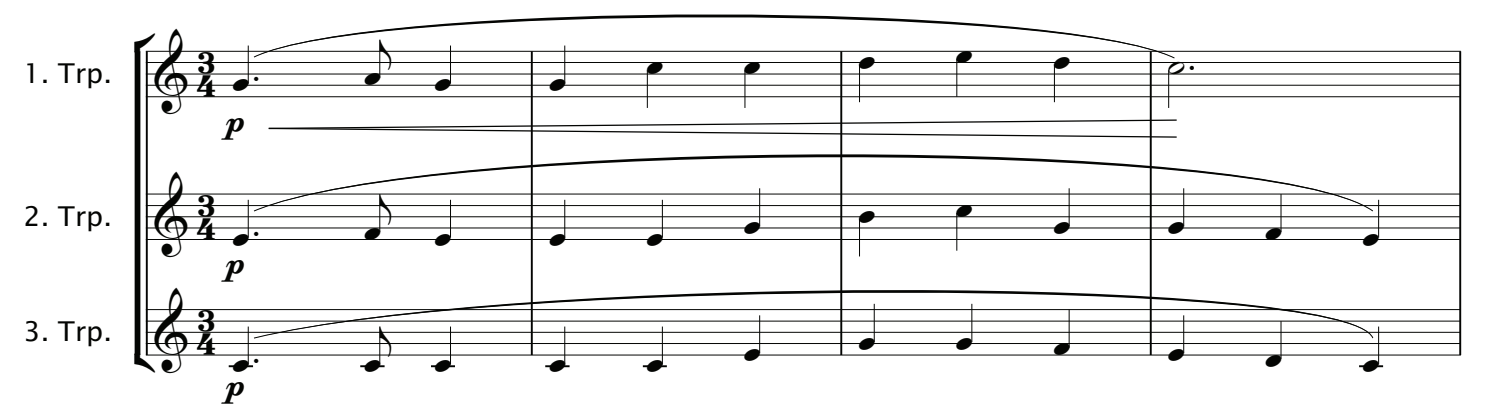

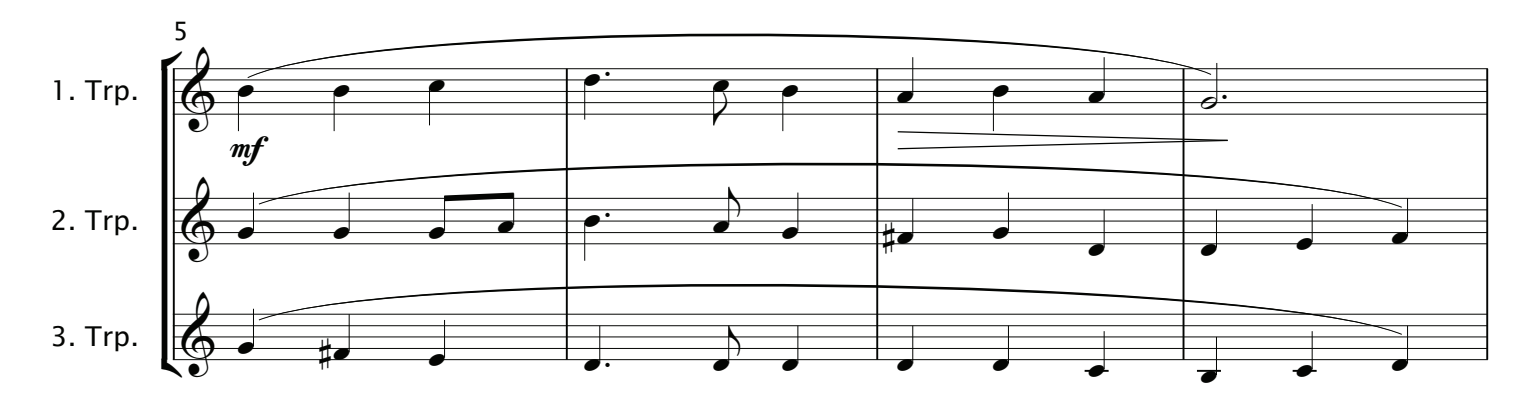